# **2.5 Steigung eines Polynoms**

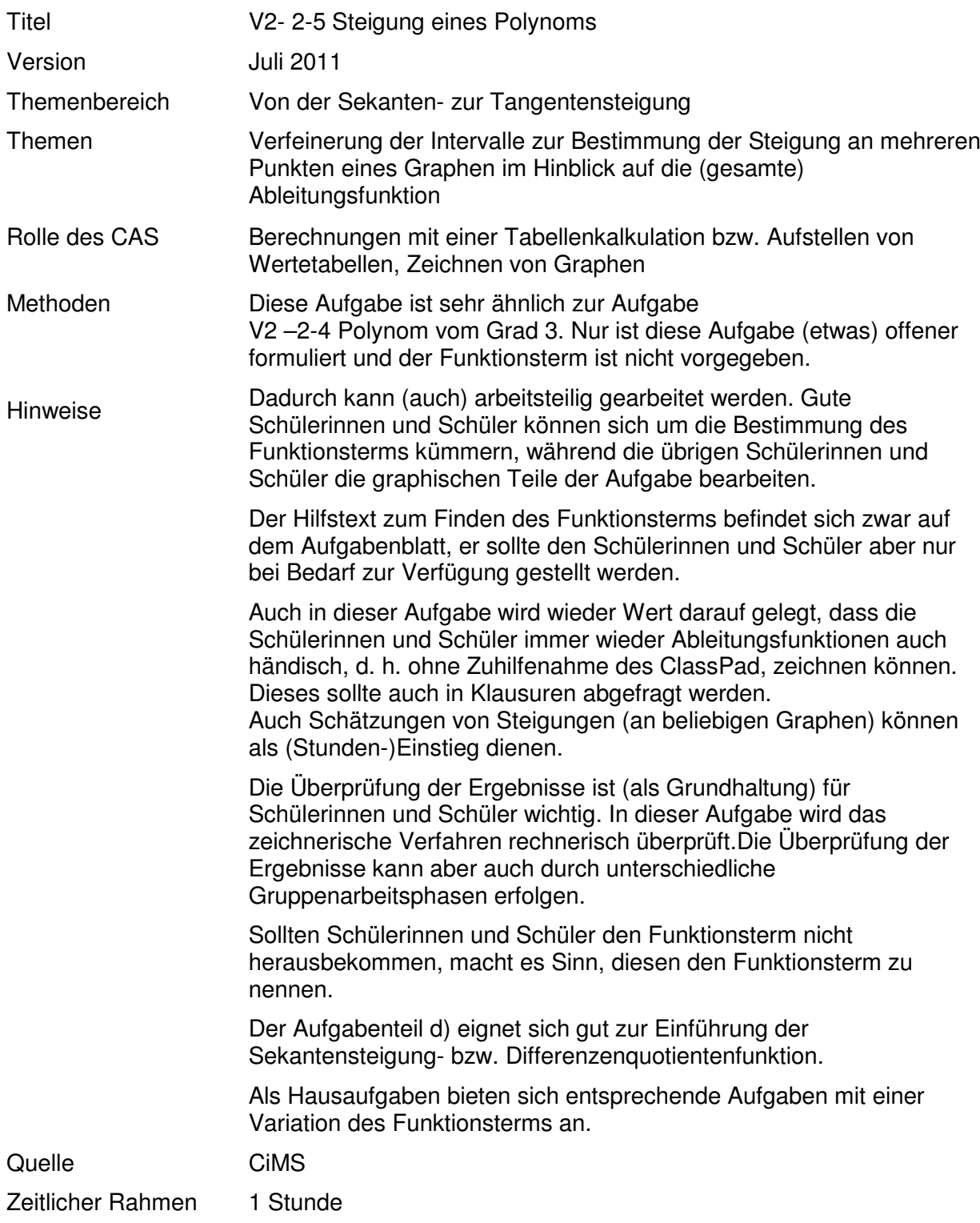

Gegeben ist der Graph eines Polynoms. Siehe Anlage 1.

- a. Bestimmen Sie grafisch (mindestens) die Steigungen an den Stellen  $x_1 = -7$  und  $x_2 = 5$  und zeichnen Sie anschließend den Graphen der Steigungsfunktion in das untere Koordinatensystem der Anlage 1 ein.
- b. Bestimmen Sie grafisch die Stellen, an denen der Graph eine Steigung von 100 % hat.
- c. Überprüfen Sie die Aufgabenteile a) und b) nun rechnerisch mithilfe Ihres CAS.

D. h. suchen Sie eine Funktionsvorschrift für *f* und überprüfen Sie rechnerisch die Steigungswerte aus dem Aufgabenteil b).

*Hinweise:*

- *Bestimmen Sie den Mindestgrad der Funktion.*
- *Benutzen Sie eine Linearfaktorenzerlegung*  $p_n(x) = a \cdot (x x_1) \cdot (x x_2) \cdot ... \cdot (x x_n)$ .
- $f(0) \approx -1,08$ .
- d. Überlegen Sie sich eine Möglichkeit, den Funktionsterm der Steigungsfunktion mit Ihrem Taschencomputer mit einer guten Näherung zu zeichnen, ohne dessen Funktionsterm zu kennen.

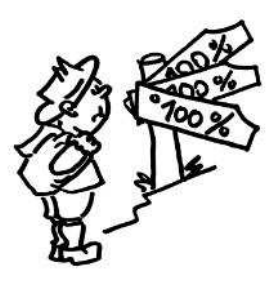

# Anlage 1

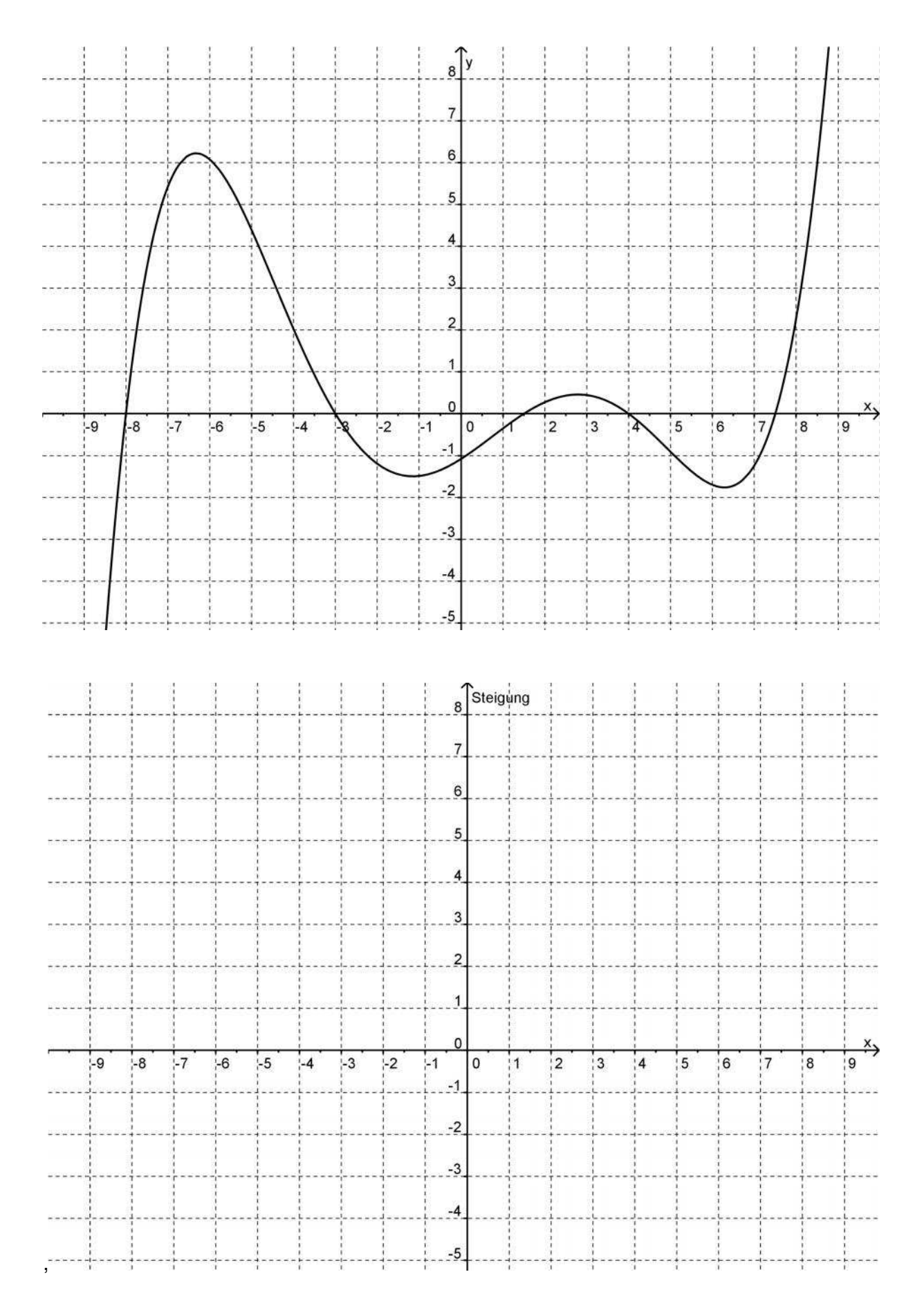

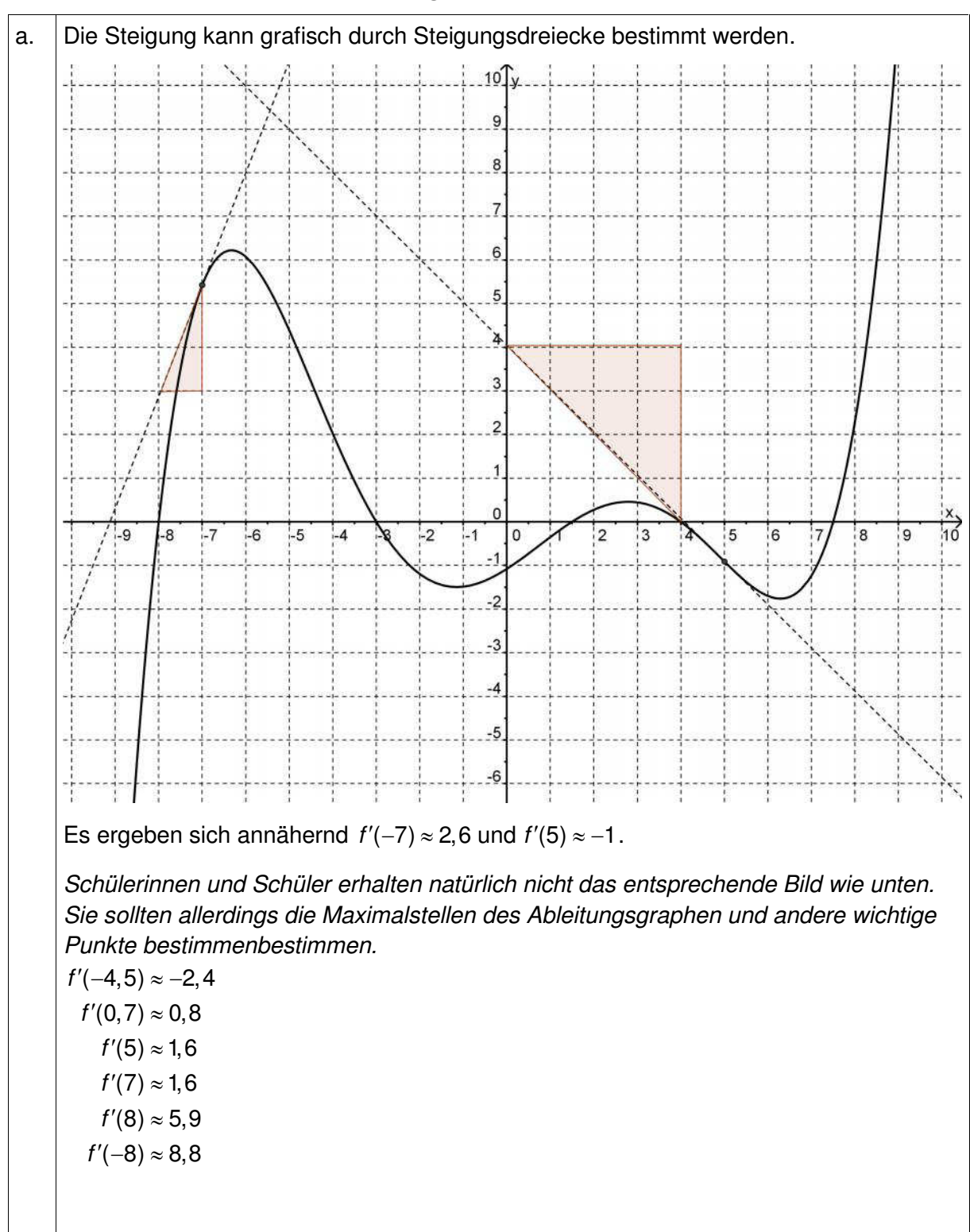

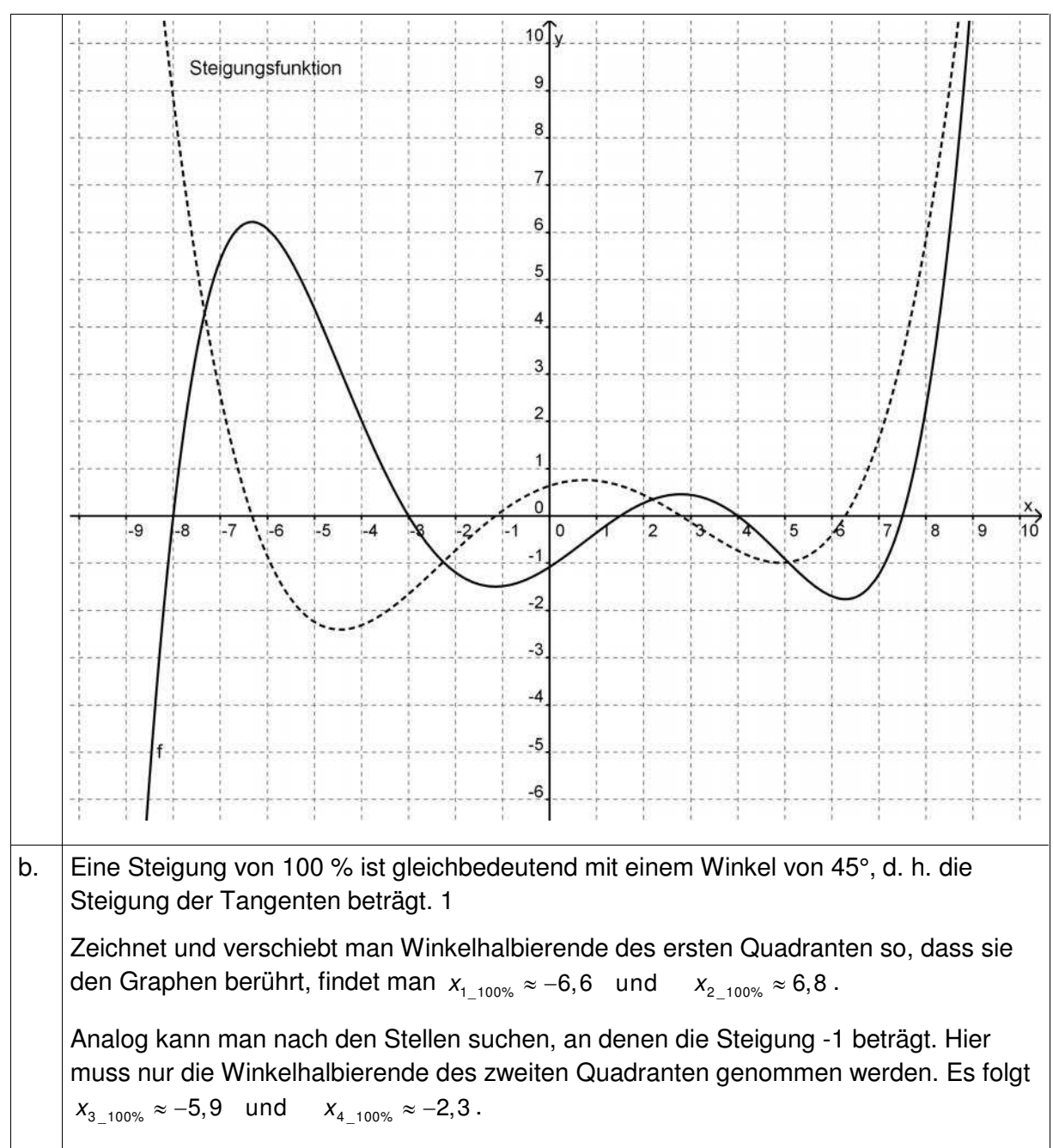

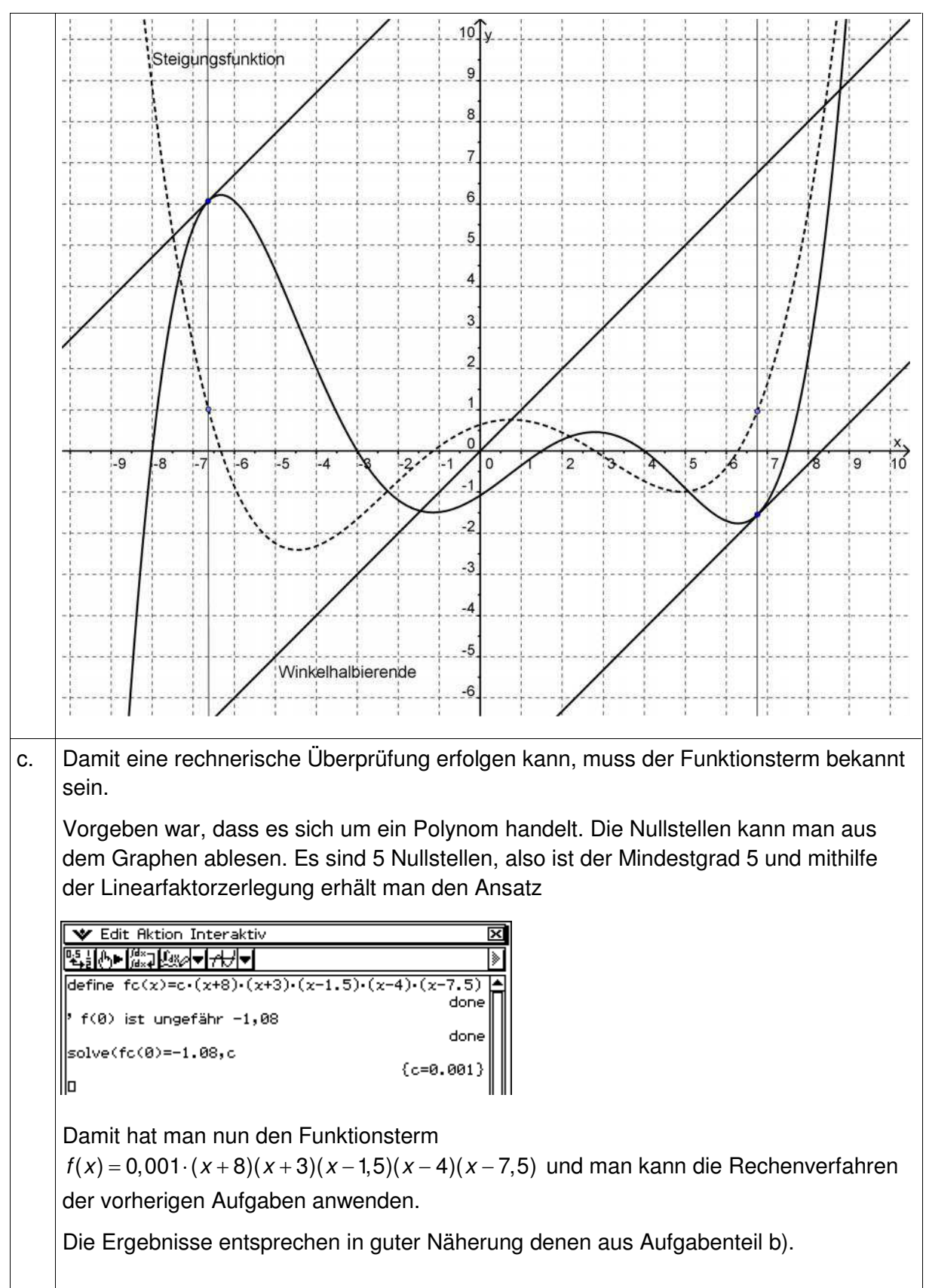

d. Die (rechtsseitige) Sekantensteigungsfunktion *sekmf* von *f*, für festes und kleines *h* mit  $sekmf(x) = \frac{f(x+h) - f(x)}{h} = \frac{f(x+h) - f(x)}{h}$  $x + h - x$  h  $=\frac{f(x+h)-f(x)}{i}=\frac{f(x+h)-f(x)}{i}$  $+ h$ leistet das Verlangte. Man muss nur beachten, dass *h* nicht zu • groß ist, damit die Ergebnisse nicht zu ungenau werden, • klein ist, damit keine unsinnigen Ergebnisse herauskommen.

Entsprechend kann man auch mit der linksseitigen Sekantensteigungsfunktion arbeiten.

*Hinweis: Diese Sekantensteigungsfunktion ist für Schülerinnen und Schüler nicht so einfach und muss im Klassengespräch vertieft werden.*